## **HD Online Player (download Film Pyaar Impossible Love )**

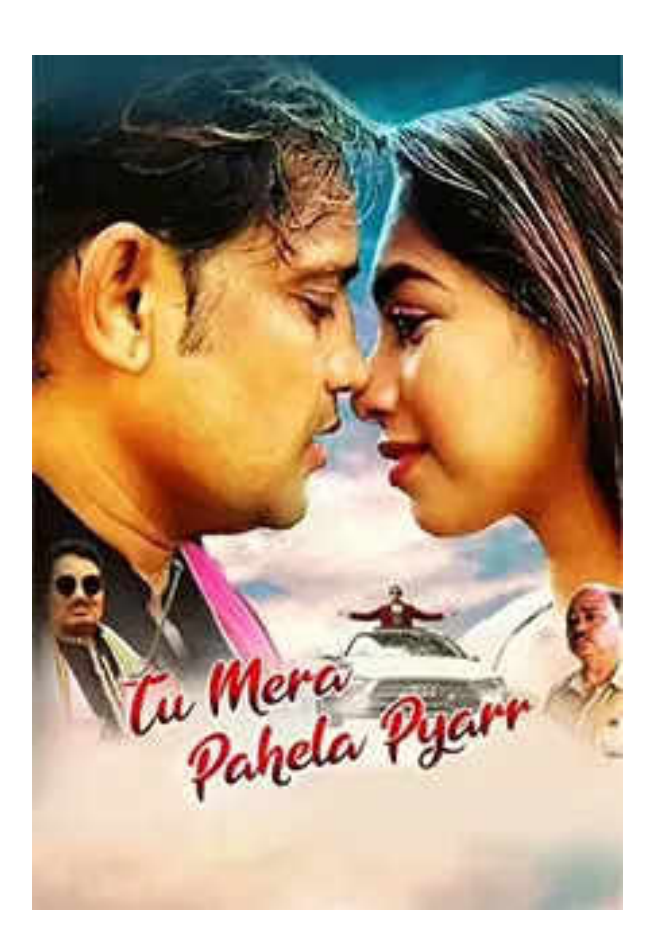

**DOWNLOAD:** <https://byltly.com/2io9om>

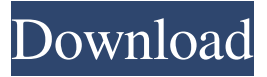

 mov, or audio file, or you might even have made a loop yourself. You can find other videos to combine with your clip by searching YouTube using Coub. You can also share your clips with other video creators. Use Coub to mix, loop, and edit video. Getting Started To begin using Coub, sign up for a free account. Once you have an account, you can begin mixing your videos with Coub. Coub first asks if you want to search videos and then begins by selecting the videos to include in your video. The process of combining video and adding soundtrack is easy to do. Before you begin, you can preview your video by clicking on the play button on the screen. After you have finished your video, you can preview it and add a description. With Coub, you can add as much or as little soundtrack as you want. To add a soundtrack, click on the import button. After you have added the soundtrack, preview your video and add a description. The result will show up in the results page for your video. You can add

more than one soundtrack to your video. To add a second soundtrack, click on the import button. When you add a second soundtrack, Coub will ask if you want to mix them. You can select yes or no. If you choose yes, Coub will mix the videos together. If you do not want Coub to mix the videos, click no. You can add as many videos and as many loops and as many sounds as you want. Preview Before you publish a video, you can preview it to make sure it is the way you want it. You can start and stop the preview by clicking on the stop button. You can preview it from the browser or from your desktop. If you publish your video, you will be asked if you want to make it private. You can publish your video publicly or privately. Comments Coub allows you to leave comments under your video. You can reply to comments, just like you would on YouTube. Coub for Android Coub is an Android application. To access it, download the app from the Google Play store or from the link below. The download is completely free. To use Coub, open 82157476af

Related links:

[Maan Gaye Mughall-E-Azam Tamil Full Movie Hd 1080p](http://izpradpo.yolasite.com/resources/Maan-Gaye-MughallEAzam-Tamil-Full-Movie-Hd-1080p.pdf) [64 Bit Sentemul 2010 Full Version 33](http://rolperscon.yolasite.com/resources/64-Bit-Sentemul-2010-Full-Version-33.pdf) [download Besharam movie torrent download](http://erincad.yolasite.com/resources/download-Besharam-movie-torrent-download.pdf)